**AutoCAD Crack For Windows**

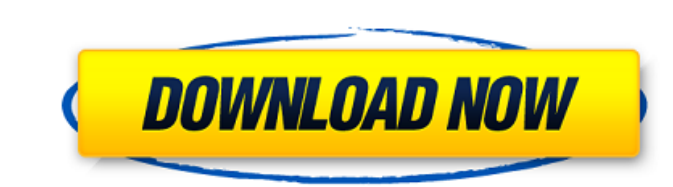

## **AutoCAD Download [Mac/Win] [Latest-2022]**

Prior to the introduction of AutoCAD Cracked 2022 Latest Version, most CAD software had been developed for and run on personal computers with standard character-based screens. So-called CAD software, but it also includes p sheet metal design. AutoCAD Crack Free Download (originally AutoLISP) was developed using a language called LISP, which is a dialect of the LISP programming language. Today, the two main LISP dialects are known as CLISP an such as plans, sections, elevations, isometric views, and so forth. They are usually based on a particular building type, such as a commercial building or a house. The drawings are used to help design, construct, and maint product development. AutoCAD software can be used by architects, engineers, draftsmen, and other building professionals to create, edit, annotate, and print building blueprints, as well as to create many other types of doc application for use on desktop or laptop computers. AutoCAD's primary purpose is to enable its users to design, visualize, and edit building blueprints and other types of design documents for buildings. AutoCAD has multipl scale bar, a ruler, and a grid. The default options are usually what are needed to create a 2D architectural drawing, although you can customize the tools and options to suit your particular needs. The design area has tool

#### **AutoCAD Crack+ X64 Latest**

User interface AutoCAD Download With Full Crack has had many advances in its user interface over the years, some of which are listed here: AutoCAD 2010/2010+. The newer user interface offers a new ribbon panel and the abil interface has been replaced by a more traditional menu panel with the commands being sub-menus of the ribbon. There are also new buttons for Windows Vista style contextual menus, in addition to all the buttons available in layer. AutoCAD 2013/2013. The ribbon interface is replaced with a tabbed menu panel. New features include support for tabs and the ability to pin commands to a specific tab. The ribbon interface still allows for customizat interface. New features include the use of the ribbon toolbar as a menu, as well as global menu customization. AutoCAD 2016/2017. The ribbon interface is replaced with a menu panel. New features include the ability to chan shape and automatically fill it with shapes. AutoCAD 2019. The menu panel is removed and the ribbon interface is replaced with a "more, less" style of interface. New features include the ability to create a new drawing doc commands on it. The ribbon is vertically scrollable and there are five main categories: RIBBON, LISP, Tools, App Command and Help and Reference. The ribbon commands are grouped in the categories by their purpose in the dra

### **AutoCAD**

If you have already activated Autocad, you can check if the update is available in the program, under "License Keys". If not, then you need to use the keygen. After activating Autocad, you will see a program and the progra Autocad 2017" In the next window, fill in your license key and press "Activate". Select "Autocad 2017". You will have to manually configure your license key. From now on, Autocad will connect to the keygen. package jsonite ptrType.Elem() decoder := decoderOfType(ctx, elemType) if ctx.prefix!= "" && ctx.prefix!= "" && ctx.prefix!= "root" { return &prefixDecoder{elemType, decoder} } return &extensionsDecoder{elemType, decoder} } func encoderOf &optionalEncoder{elemEncoder} return encoder } type optionalDecoder struct { ctx \*ctx v ValDecoder } func (decoder \*optionalDecoder) Decode(ptr unsafe.Pointer, iter \*Iterator) { if!iter.readMore() { decoder.v.decode(ptr, i

### **What's New in the?**

Stay current with the latest design trends. Visual Style Manager automatically includes visual styles from popular design and communication apps. Use pre-defined visual styles for new and updated icons. (video: 1:15 min.) 1:15 min.) Motion Paths Quickly create realistic fluid and non-fluid paths. Change attributes on path points to modify motion direction. Extend points to create multiple moving lines. (video: 1:15 min.) Easily follow route (video: 1:15 min.) Environments and Materials Add a 3D view to your perspective on top of your existing 2D drawings. (video: 1:15 min.) Customize the look of your drawings with environment templates for Windows and Mac. Mo set to store all the custom materials you create. (video: 1:15 min.) Assign different material effects to different wiews, even on the same model. (video: 1:15 min.) Parts and Dimensions Understand your models' 3D properti groups to represent multiple copies of a common model. (video: 1:15 min.) Use built-in relationships to navigate between related parts. (video: 1:15 min.) Understand your dimensions in the context of the model, not just on numbers and drawing scales. (video: 1:15 min

# **System Requirements For AutoCAD:**

OS: Windows 7, 8, 10 (32-bit & 64-bit) Processor: Intel Core i5 2.7 GHz or faster Memory: 6 GB RAM Storage: 12 GB available space Graphics: 1 GB AMD HD 6670/NVidia GTX 560/Intel HD 4000 or higher Input: Keyboard and mouse

Related links: